## FAST ANALYSIS OF URBAN METEOROLOGICAL OBSERVATIONS WITH THE USER-FRIENDLY METOBS-TOOLKIT

Vergauwen T., Top S., Jacobs A., Covaci A., Dewettinck W., Vandelanotte K., Hellebosch I., Caluwaerts, S.

Working with and analysis of observational data is often challenging and time consuming. **Problems** that frequently occur when handling data of observational campaigns, low-cost networks or crowdsourced data, are:

- measurement errors & biases
- missing (meta)data
- varying data storage formats
- inconsistent or asynchronous measurement frequencies

The open-source Python toolkit MetObs **aims to overcome** these **issues** by providing:

- a framework for the entire flow from raw sensor data to a dedicated analysis
- the possibility to apply it to various types of non-traditional networks without any formatting issues
- the possibility to incorporate geographical data and create various graphics to analyse meteorological measurements

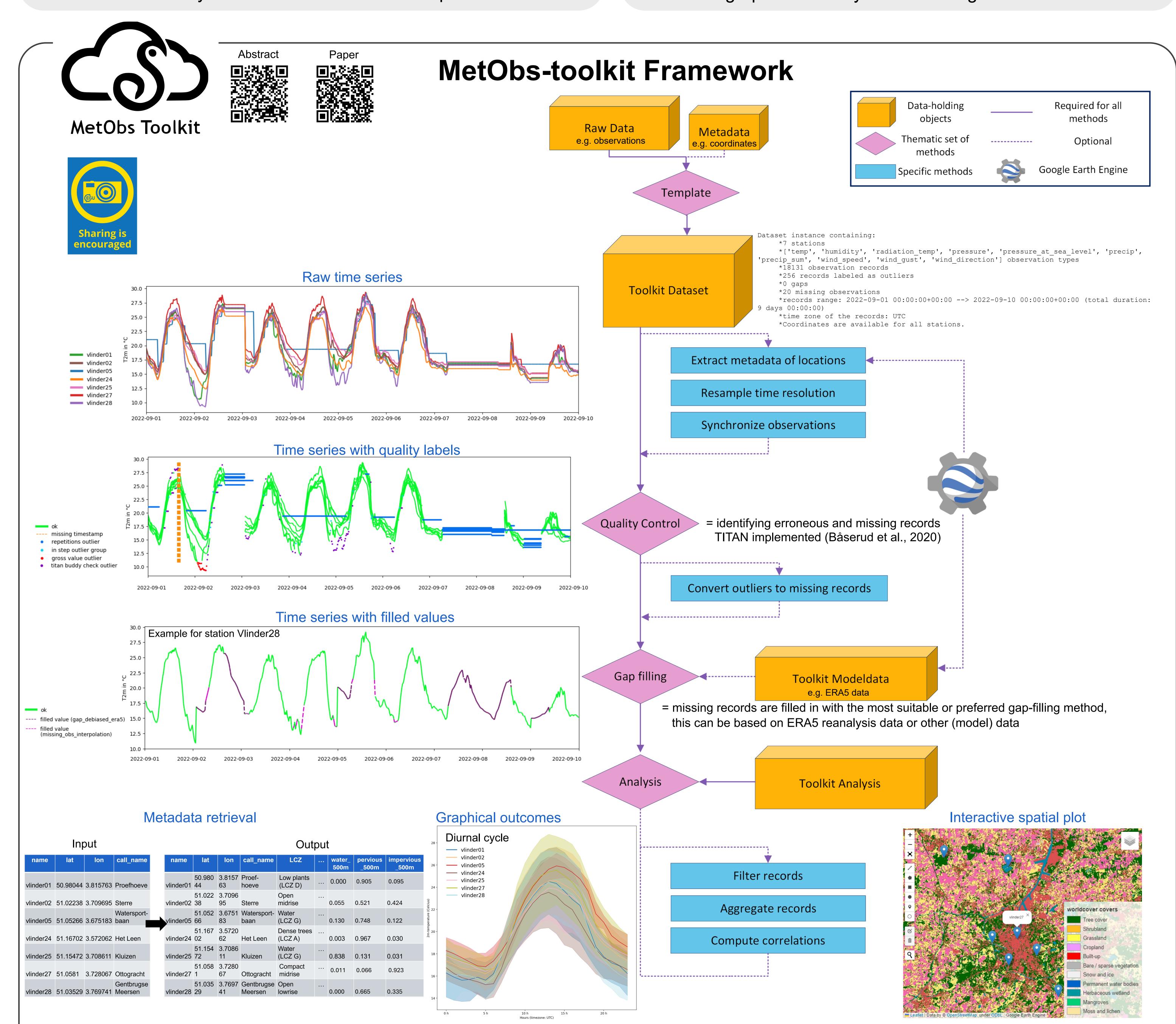

## **Conclusion & Contribution**

The toolkit contains a user-friendly framework to process raw sensor data into statistics and various plots, and incorporates geographical data through the use of the Google Earth Engine. The MetObs-toolkit is an evolving project that responds to the community's needs and inputs. As an example, a graphical user interface (GUI) for the toolkit has been developed and contributions, ranging from ideas to implementations, can be made via the GitHub-platform.

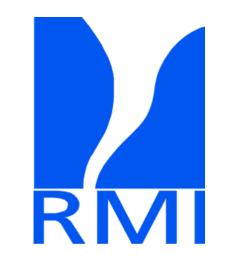

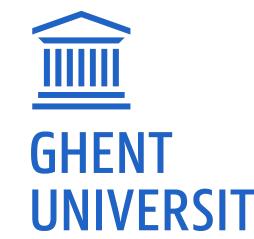

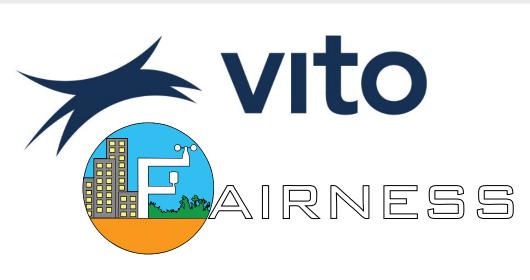

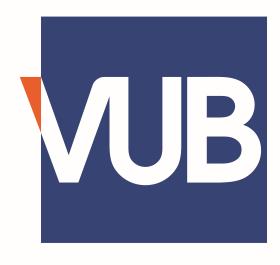

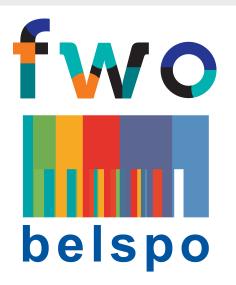

## REFERENCES:

Vergauwen et al. (2024). MetObs - a Python toolkit for using non-traditional meteorological observations. Journal of Open Source Software, 9(95), 5916, https://doi.org/10.21105/joss.05916 Båserud et al. (2020). TITAN automatic spatial quality control of meteorological in-situ observations. Adv. Sci. Res., 17, 153–163, https://doi.org/10.5194/asr-17-153-2020

CODE AVAILABILITY: https://github.com/vergauwenthomas/

**DOCUMENTATION**: https://metobs-toolkit.readthedocs.io/ **CONTACT**: thomas.vergauwen@meteo.be

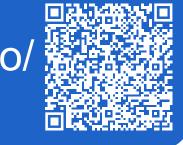